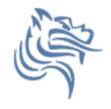

## CS130 Regression

Winter 2012

## Regression Analysis

- Regression analysis:
  - usually falls under statistics and mathematical modeling and can be applied to many scientific and business applications
  - is a form of statistical analysis used in forecasting
  - estimates the relationship between variables, so that a particular variable can be predicted from one or more other variables
- During regression analysis, we need to fit functions to data.

## Regression Analysis

- Trendlines are used to graphically display trends in data and to analyze problems of prediction.
- In other words, we try to draw a line that best fits the data. By using regression analysis, you can extend a trendline in a chart beyond the actual data to predict future values.
- However, you should understand that the line should be placed such that the distance or variation from each data point to the line is minimized.

## Linear Regression

- There are many types of regression models, the most common is <u>linear regression</u>
- In linear regression, we try to find a straight line that best fits our data.
- We first need to plot our data using Excel's XY or scatter chart.
- We then add the trendline to the chart and use the function to predict future values for our data.

## Regression Analysis using Excel

#### Problem 7.1

Create the following worksheet Select both columns of data Select the Insert tab

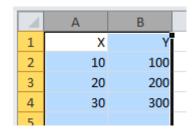

#### Select the ScatterPlot

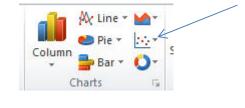

#### Results

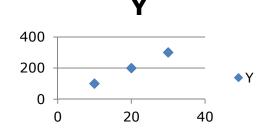

## Add Trendline & Equation

- Dress up the graph using the Layout tab
  - Select Axes Titles to label the x & y-axis
  - Select Trendline to add a trendline
  - Right click on trendline to add equation, and R^2 value

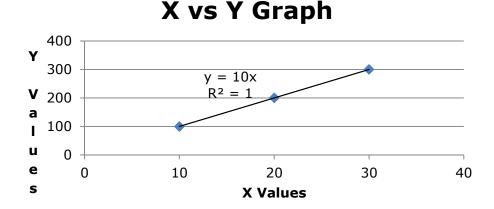

Change the Y value from 200 to 150. What do you notice?

#### Problem 7.2

In the CS130 Pub folder is a file called CandyBars.xls. Copy this file to your Desktop, open it and do the following.

- 1. Create a ScatterPlot of the data Carbohydrates and Sugars.
- 2. Add a trendline to your chart, display the function or equation, and display the R^2 value
- 3. Is the function a good predictor? Why or Why not?
- 4. What is the amount of sugars (in grams) that we can expect from a candy bar with 60 grams of carbohydrates?
- 5. Add an empty column after name. In that column, place an asterisk for foods that have a carbohydrate count of 40 grams or higher and a sugar count of 35 grams or higher.
- 6. Turn on the AutoFilter and find out the number of M&M/Mars candy that fits these criteria.

## Nonlinear Regression

- Often times, relationships are nonlinear and we need a different type of graph to fit the data.
- Excel provides us with different types of nonlinear functions that we can use to fit data. These functions include:
  - Polynomial
  - Exponential
  - Logarithmic
  - Power

#### Problem 7.3

Let us consider the following data which represents the number of deaths, N, from AIDS in the United States from 1981 to 1996, where t denotes the number of years after 1980.

- 1. Fit different types of nonlinear functions to the data
- 2. Which works best?
- 3. How do we know?

| t  | N      |
|----|--------|
| 1  | 159    |
| 2  | 622    |
| 3  | 2130   |
| 4  | 5635   |
| 5  | 12607  |
| 6  | 24717  |
| 7  | 41129  |
| 8  | 62248  |
| 9  | 90039  |
| 10 | 121577 |
| 11 | 158193 |
| 12 | 199287 |
| 13 | 243923 |
| 14 | 292586 |
| 15 | 340957 |
| 16 | 375904 |
|    |        |

### Problem 7.3 Continued

- 1. What is the predicted number of deaths from AIDS in 1997?
- 2. In what year can we expect 1,000,000 deaths from aids?

# Solving Exponential and Logarithmic Equations

- Recall that to solve an equation of the form  $y = ae^{bx}$  for x (where a and b are just constants), you first divide by a to obtain  $y/a = e^{bx}$ . Now, you must take the natural logarithm of each side to obtain  $\ln(y/a) = bx$ . Dividing by b yields  $x = (1/b)\ln(y/a)$ .
- Recall that to solve an equation of the form  $y = a \ln(bx)$  for x (where a and b are just constants), you again divide by a to obtain  $y/a = \ln(bx)$ . Now, you must exponentiate each side to obtain  $e^{y/a} = bx$ . Dividing by b yields  $x = (1/b)e^{y/a}$ .

#### Problem 7.4

The following data is from an actual study that considered how memory decreases with time. The subjects each read a list of 20 words slowly aloud, and later, at different time intervals, were shown a list of 40 words containing the 20 words that he or she had read. The percentage, P, of words recognized was recorded as a function of the time t elapsed in minutes. The table below shows the averages for 5 different subjects.

## Problem 7.4 Continued

| T,min | 5    | 15   | 30   | 60   | 120  | 240  | 480  | 720  | 2880 | 5760 |
|-------|------|------|------|------|------|------|------|------|------|------|
| P%    | 73.0 | 61.7 | 58.3 | 55.7 | 50.3 | 46.7 | 38.3 | 29.0 | 24.0 | 18.7 |

- 1. What is the logarithmic trendline for the given data?
- 2. At what time T can we expect 40% of the words to be remembered? In order to solve this problem, rewrite the logarithmic equation solving for x. Then using Excel, find the answer to the given question.
- 3. Check your answer using Goal Seek. The two answers should be very close.